$J\!D\!B\!C$  and  $P\!D\!F$ 

https://www.100test.com/kao\_ti2020/253/2021\_2022\_JDBC\_E5\_9F  $BA_E7_A1_80_c97_253055.html$  DriverManager  $J\!D\!B\!C$ 

DriverManager

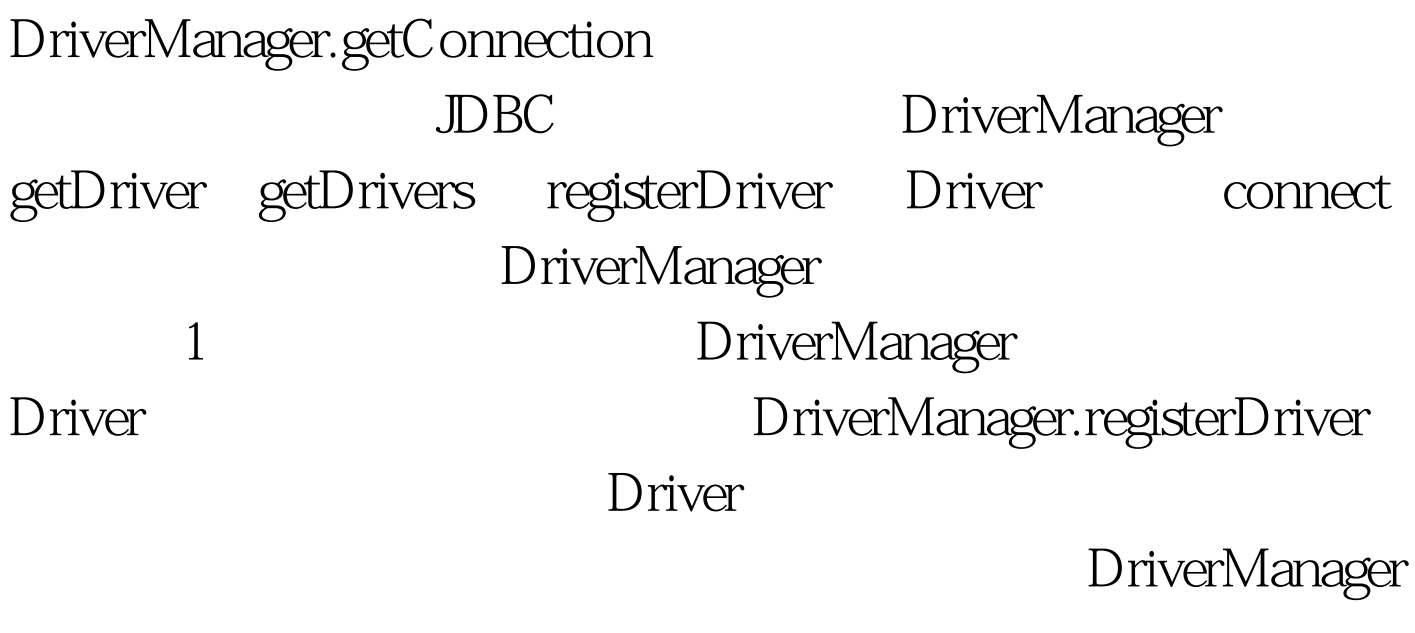

DriverManager.registerDriver

Driver DriverManager Class.forName

Class.forName("acme.db.Driver"). acme.db.Driver

acme.db.Driver

DriverManager.registerDriver

DriverManager

java.lang.System jdbc.drivers

DriverManager

DriverManager

jdbc.drivers

DriverManager

~/.hotjava/properties

HotJava

jdbc.drivers=foo.bah.Driver:wombat.sql.Driver:bad.test.ourDriver. DriverManager

Class.forName

DriverManager

jdbc.drivers

Driver DriverManager.registerDriver

 $\rm JDBC$ 

DriverManager

2 Driver Driver DriverManager

DriverManager.getConnection DriverManager

 $\Box$ DBC URL  $\Box$ 

JDBC-ODBC JDBC

DriverManager  $\overline{URL}$ 

DriverManager jdbc.drivers

Driver.connect DriverManager.getConnection URL 然后连接第一个认出该 URL 的驱动程序。 这种方法初看起来

## JDBC-ODBC

Class.forName("sun.jdbc.odbc.JdbcOdbcDriver"). // String url = "jdbc:odbc:fred". DriverManager.getConnection(url, "userID", "passwd"). 100Test

www.100test.com